# Eliminatie van parameters en substitutie met computeralgebra

### *Guido Herweyers, KHBO Campus Oostende Dirk Janssens, K.U.Leuven*

#### 1. Inleiding

Uitgaande van parametervergelijkingen van rechten en vlakken illustreren we de eliminatiemethode om een cartesiaanse vergelijking te vinden. Deze eliminatie kan op een rechtstreekse en voor de leerling conceptueel eenvoudige wijze gebeuren m.b.v. de opdrachten "solve" en "substitute" van een computeralgebrasysteem (CAS).

Substitutie en oplossen naar een letter zijn algebraïsche basistechnieken, die manueel echter snel leiden tot veel rekenwerk en het maken van fouten (bijvoorbeeld een stelsel van 2 vergelijkingen oplossen naar 2 van de 4 optredende "letters").

Zonder een CAS was het daarom nodig om op voorhand meer elegante (maar ook ingewikkelder) algebraïsche technieken aan te leren zoals het gebruik van determinanten. De aandacht ging nu naar het uitvoeren van deze technieken, waardoor de betekenis van het eliminatieproces voor heel wat leerlingen verdween.

Dankzij een CAS kunnen we het invoeren van matrices en determinanten verschuiven naar een later tijdstip, waarbij we dan ook de gelijkwaardigheid en de kracht van de nieuwe algebraïsche technieken kunnen aantonen.

We illustreren bovenstaande ideeën met enkele (meetkundige) voorbeelden. We gaan ervan uit dat de leerlingen als CAS beschikken over een TI92 of een TI89.

Met de opdrachten "SOLVE" en " **|** " (substitueer) kun je uit parametervergelijkingen een cartesiaanse vergelijking opstellen en omgekeerd.

# 2. Een rechte in de ruimte

Vind cartesiaanse vergelijkingen voor de rechte *A* met parametervergelijkingen

 $z = 1 + 9t$  $\mathsf{L}$  $\vert$  $\{y = 5 + 4t$  $x = 2 + t$ 

Voor elke reële waarde van de *parameter t* verkrijgen we een punt (*x,y,z*) van de rechte. Zo levert  $t = 0$  het punt  $(2,5,1)$  en  $t = 2$  het punt  $(4,13,19)$  van de rechte.

Als we *t* laten lopen over  $\mathbb R$ , dan doorloopt het punt  $(x, y, z)$  de volledige rechte *A*.

Omgekeerd zal een gegeven punt (*x,y,z*) op de rechte gelegen zijn indien we een waarde vinden voor *t* die voldoet aan de bovenstaande vergelijkingen.

Als we bijvoorbeeld willen nakijken of het punt *p*(13, 49, 100) op deze rechte ligt, moeten we dus onderzoeken of het stelsel

 $100 = 1 + 9t$  $\vert$  $\big\{49 = 5 + 4t$  $13 = 2 + t$ 

een oplossing heeft voor *t*. We doen dit door *t* op te lossen uit de eerste vergelijking (dit geeft *t* = 11) en in te vullen in de laatste twee vergelijkingen. Aangezien er voldaan is aan deze twee voorwaarden ligt *p* inderdaad op *A*.

Cartesiaanse vergelijkingen opstellen van een rechte betekent dat we de voorwaarden moeten opstellen waaraan de coördinaten  $(x, y, z)$  van een willekeurig punt moeten voldoen opdat het stelsel een oplossing zou hebben voor *t* ; we *elimineren* de parameter *t* . We gaan daarvoor op dezelfde manier te werk als voor dat concrete punt.

We voeren eerst de vergelijkingen in het rekentoestel in:

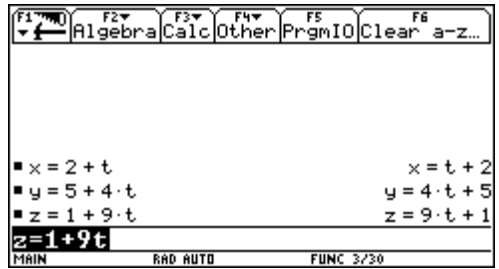

We lossen de eerste vergelijking op naar *t*. Kopieer de vergelijking met de ENTER-toets. Daarna vervangen we *t* in de laatste twee vergelijkingen. Ook de uitdrukking  $t = x - 2$  kunnen we kopiëren met de ENTER-toets.

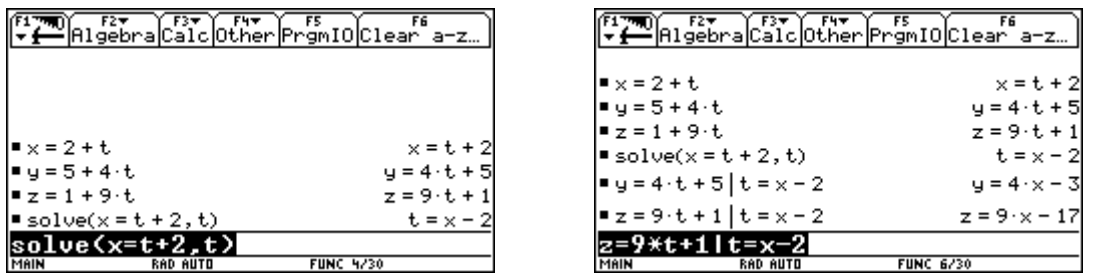

De rechte *A* wordt bijgevolg beschreven als doorsnede van de twee vlakken

 $\mathsf{L}$  $\left\{ \right.$  $\overline{\phantom{a}}$  $= 9x = 4x 9x - 17$  $4x - 3$  $z = 9x$  $y = 4x$ 

Dezelfde werkwijze kunnen we nu ook hanteren voor het vinden van een cartesiaanse vergelijking van een vlak uitgaande van de parametervergelijkingen.

## 3. Cartesiaanse vergelijking van een vlak

Vind een cartesiaanse vergelijking voor het vlak α met parametervergelijkingen

$$
\begin{cases}\nx = 6 - 4r + s \\
y = 9 + 12r + 3s \\
z = 1 + 5r + 5s\n\end{cases}
$$

We beginnen weer met het ingeven van de drie vergelijkingen. We gebruiken nu de eerste twee vergelijkingen om op te lossen naar *r* en *s*. Je kunt een stelsel invoeren in de SOLVEinstructie door de vergelijkingen te verbinden met "and". De variabelen die we willen berekenen uit dat stelsel plaatsen we tussen accolades.

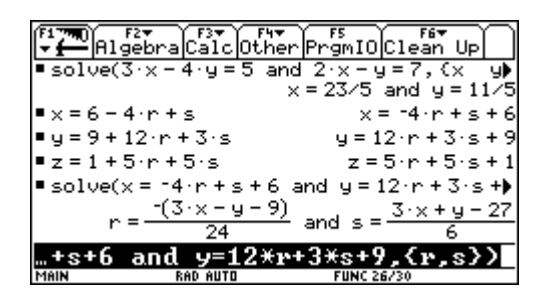

Vervolgens substitueren we deze uitdrukkingen in de derde vergelijking. Ook hier moeten we bijna niets intikken, maar kopiëren we de berekende uitdrukkingen. Eventueel werken we ook nog de noemers weg.

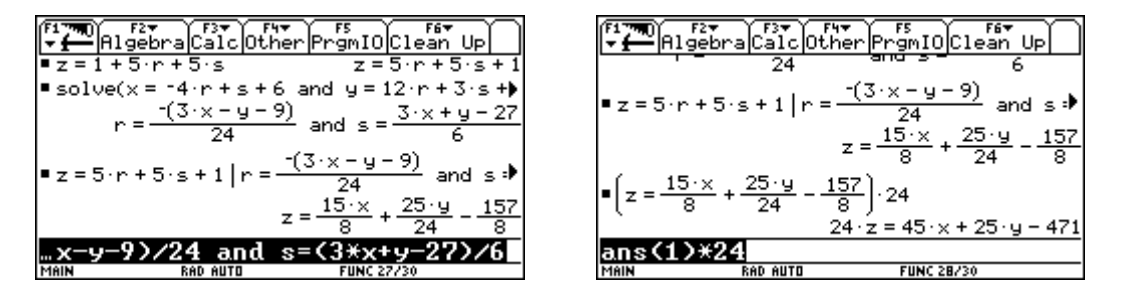

Het vlak  $\alpha$  heeft dus als vergelijking  $45x + 25y - 24z - 471 = 0$ .

#### 3. Snijlijn van twee vlakken

Vind een stel parametervergelijkingen van de snijlijn *A* van de vlakken

$$
\begin{cases}\nx = 2 + 3r + 5s \\
y = 4 + r - s \\
z = 6 + r - 2s\n\end{cases}
$$
 en 
$$
\begin{cases}\nx = 5 + 2r + 6s \\
y = -1 - r + s \\
z = 2 + 5r - s\n\end{cases}
$$

De letterkeuze voor parameters is in principe vrij, maar in bovenstaande situatie misleidend omdat we de twee vlakken beschrijven met dezelfde letters *r* en *s* . Gelijke parameterwaarden geven verschillende punten van de twee vlakken; zo vinden we voor *r* = 0 en *s* =1 de punten  $(7,3,4)$  van het eerste en  $(11,0,1)$  van het tweede vlak.

Leerlingen hebben vaak de neiging om het volgende stelsel op te lossen:

$$
\begin{cases} 2+3r+5s = 5+2r+6s \\ 4+r-s = -1-r+s \\ 6+r-2s = 2+5r-s \end{cases}
$$

Dit stelsel is echter strijdig, bijgevolg besluit men dat de vlakken evenwijdig lopen….

De opgave wordt heel wat doorzichtiger indien we voor het tweede vlak bijvoorbeeld de parameters *a* en *b* gebruiken. Het correcte stelsel

$$
\begin{cases} 2+3r+5s = 5+2a+6b \\ 4+r-s = -1-a+b \\ 6+r-2s = 2+5a-b \end{cases}
$$

lossen we op met het commando

solve
$$
(2+3r+5s=5+2a+6b
$$
 and  $4+r-s=-1-a-b$  and  $6+r-2s=2+5a-b$ ,  $\{r,s,a,b\}$ 

Substitutie van de gevonden oplossing voor *r* en *s* in de vergelijking van het eerste vlak (of *a* en *b* in de vergelijking van het tweede vlak) levert een stel parametervergelijkingen van *A*:

$$
\begin{cases}\n x = \frac{213}{53} + \frac{344}{53} \cdot t \\
 y = -\frac{27}{53} + \frac{40}{53} \cdot t \\
 z = -\frac{24}{53} + \frac{12}{53} \cdot t\n\end{cases}
$$

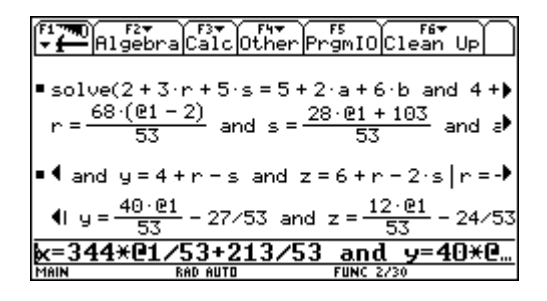

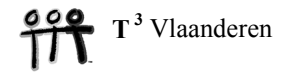

#### 4. De strofoïde

Gegeven is een lijnstuk met lengte *a*. Beschouw een cirkel die het lijnstuk raakt in één van de eindpunten van het lijnstuk. Teken de rechte door het andere eindpunt en het middelpunt van de cirkel. De meetkundige plaats van de snijpunten van deze rechte met de cirkel, indien we de cirkel laten variëren, noemen we een *strofoïde*:

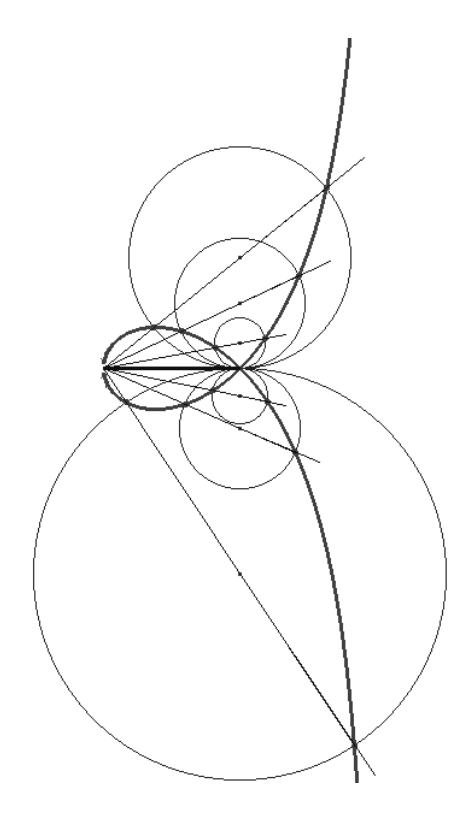

De meetkundige plaats ontstaat als snijpunten van geassocieerde krommen: de rechte  $t \cdot x - a \cdot y = 0$  en de cirkel  $(x-a)^2 + (y-t)^2 = t^2$ , bij keuze van onderstaand assenstelsel.

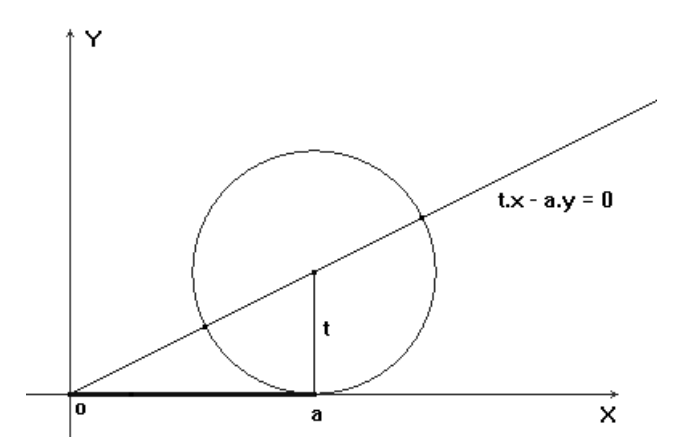

De klassieke werkwijze bestaat erin de parameter *t* te elimineren uit het stelsel vergelijkingen van de geassocieerde krommen (zie verder), met als resultaat de cartesiaanse vergelijking van de kromme.

Voor leerlingen is het echter natuurlijker te zoeken naar de snijpunten van de geassocieerde krommen. Je krijgt op die manier parametervergelijkingen van de kromme. Vaak leidt dit echter tot zware berekeningen. Dit bezwaar valt weg als we het rekenwerk kunnen overlaten aan een rekentoestel met een computeralgebrasysteem.

We voeren de vergelijking van de cirkel en de rechte in en lossen op naar *x* en *y* :

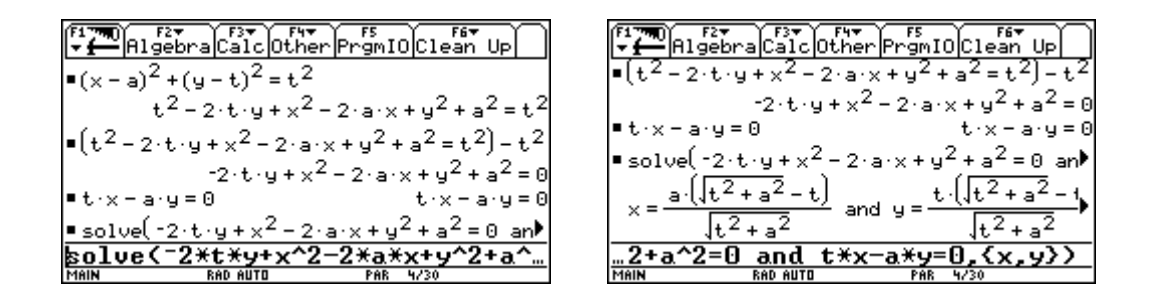

Aangezien de rechte en de cirkel twee snijpunten hebben, vinden we twee oplossingen (verbonden met "or" ):

$$
x = \frac{a\left(\sqrt{t^2 + a^2} - t\right)}{\sqrt{t^2 + a^2}} \text{ and } y = \frac{t\left(\sqrt{t^2 + a^2} - t\right)}{\sqrt{t^2 + a^2}} \text{ or } x = \frac{a\left(\sqrt{t^2 + a^2} + t\right)}{\sqrt{t^2 + a^2}} \text{ and } y = \frac{t\left(\sqrt{t^2 + a^2} + t\right)}{\sqrt{t^2 + a^2}}
$$

We laten dan de kromme tekenen met deze parametervergelijkingen voor  $a = 2$ :

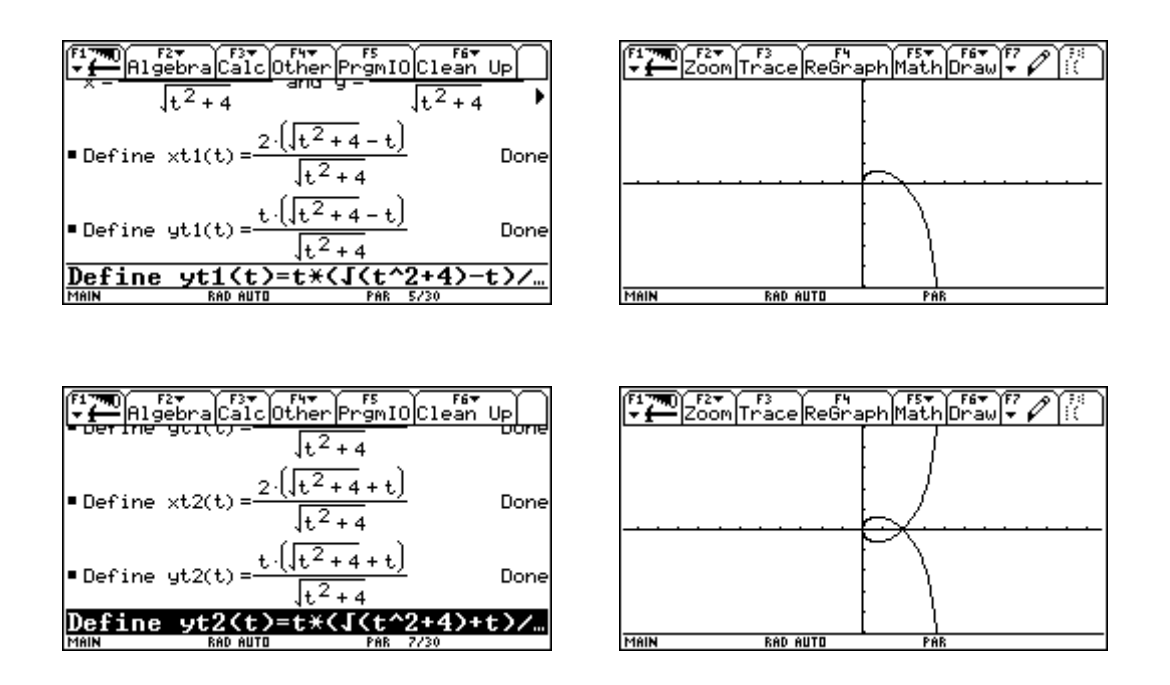

Door eliminatie van de parameter *t* uit het stelsel van de geassocieerde krommen verwachten we de cartesiaanse vergelijking van de strofoïde:

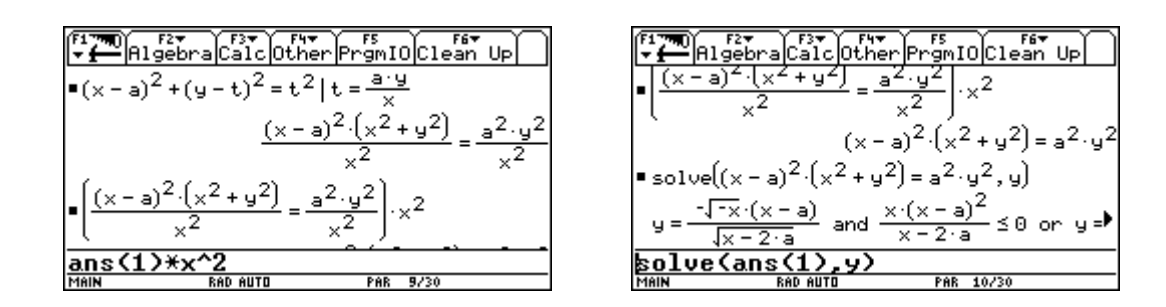

Als verkeerde resultaat verkrijgen we echter de functies  $y = \pm \frac{(x-a)}{\sqrt{a}}$ 2  $y = \pm \frac{(x-a)\sqrt{-x}}{x}$  $=\pm \frac{(x-a)\sqrt{-x}}{\sqrt{x-2a}}$ , met als domein de lege verzameling! Door opleggen van de voorwaarde *x* > 0 krijgen we wel het correcte resultaat  $y = \pm (x-a)\sqrt{\frac{-x}{x-2}}$  $=\pm (x-a)\sqrt{\frac{-x}{x-2a}}$ , dit levert met *a* = 2 dezelfde kromme als bij de parametervoorstelling:

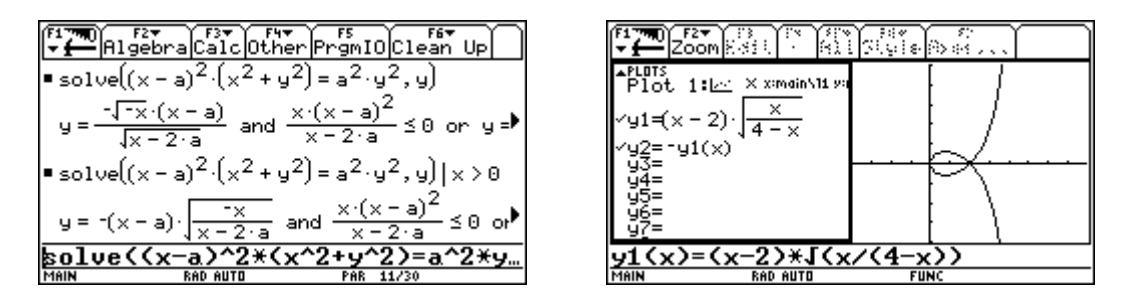

We vervangen nu *x* door  $x + a$  in de cartesiaanse vergelijking  $(x-a)^2 (x^2 + y^2) = a^2 y^2$  om het dubbelpunt  $(a, 0)$  van de kromme te verschuiven naar de oorsprong van het assenstelsel. Vervolgens snijden we de kromme met de rechte  $y = t \cdot x$ . We verkrijgen dan één parametervoorstelling voor de hele kromme door de coördinaten  $(x, y)$  van het snijpunt te bepalen in functie van *t*. We controleren dit weer met een grafiek voor  $a = 2$ :

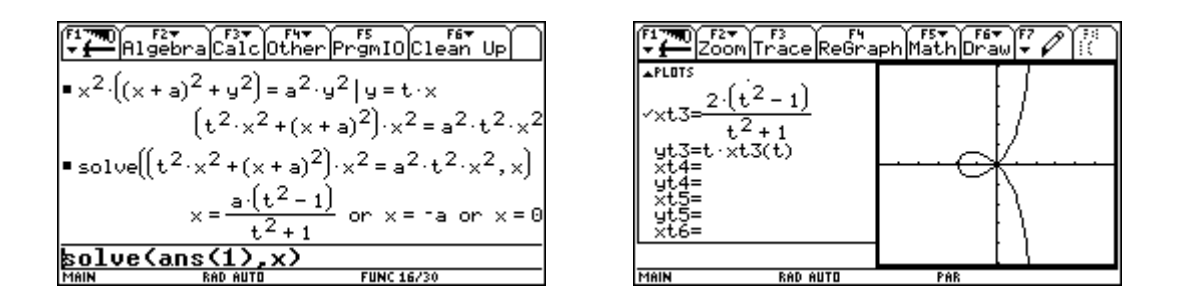

## 5. Conclusies

Dankzij computeralgebra is het mogelijk om rechtstreeks parameters te elimineren, zonder gebruik van determinanten. Hierdoor kan men het onderwerp eliminatie vroeger behandelen, op een wijze die bovendien de betekenis van elimineren verduidelijkt.

De student kan vlug een grafiek maken en nagaan dat de parametervoorstelling en de cartesiaanse voorstelling dezelfde kromme leveren.

De keuze van het venster en het interval voor de parameter is van groot belang. Hier dient de nodige tijd voor discussie aan besteed te worden, dit zorgt voor inzicht in de meetkundige betekenis van de parameter.

Met "computeralgebra" kun je enkel formules manipuleren. Een computer kan echter niet "zien" wat de betekenis van een letter is in een bepaalde vergelijking. Stelt die letter een constante voor, een variabele of een parameter? Wat is gegeven en wat is gevraagd? In welke getallenverzameling wordt er gewerkt? Dit zijn essentiële aspecten van de algebra die voorbehouden blijven voor het menselijk brein.

Het is dan ook niet verwonderlijk dat computeralgebra soms "fouten" veroorzaakt: zo zal  $\frac{a}{b}$  soms vereenvoudigd worden tot  $\frac{\sqrt{a}}{\sqrt{b}}$  , wat kan leiden tot functies met een verschillend domein. De gebruiker van computeralgebra moet dus steeds waakzaam blijven; computeralgebra dwingt ons tot nadenken over het manipuleren van formules en tot het opleggen van bijkomende voorwaarden die we met potlood en papier vaak impliciet aannemen.